# **МУНИЦИПАЛЬНОЕ БЮДЖЕТНОЕ ОБЩЕОБРАЗОВАТЕЛЬНОЕ УЧРЕЖДЕНИЕ «Средняя общеобразовательная школа № 4 имени Героя Советского Союза, Почётного гражданина города Обнинска Леонида Гавриловича Осипенко» города Обнинска**

*Российская Федерация, Калужская область, г. Обнинск, ул. Курчатова, 16 тел/факс (48439) 6 -29-91*

# **Рабочая программа кружка по общеинтеллектуальному направлению «Интерактивная математика»**

**для учащихся 3 «А» класса**

Вид внеурочной деятельности: познавательная Разработал: Цырыпкина Марина Васильевна

город Обнинск 2022 год

#### **Планируемые результаты освоения курса внеурочной деятельности «Интерактивная математика»**

#### **Ожидаемые результаты**

Дети, освоив все правила использования мультимедиа технологий, способны составить компьютерную презентацию любой сложности, слайд-фильм, по выбранной теме создать и защитить проект, создать и зарегистрировать сайт в Интернете.

# **К концу 1 года обучения учащиеся должны:**

# *Знать*:

- 1. Интерфейс MS PowerPoint .
- 2. Настройки эффектов анимации.
- 3. Правила вставки рисунка, диаграммы, графика, звука...
- *4.* Как создается слайд-фильм?

*Уметь:* Создавать мультимедиа презентацию, слайд-фильм.

# **Учебно-тематический план**

# **1 год обучения.**

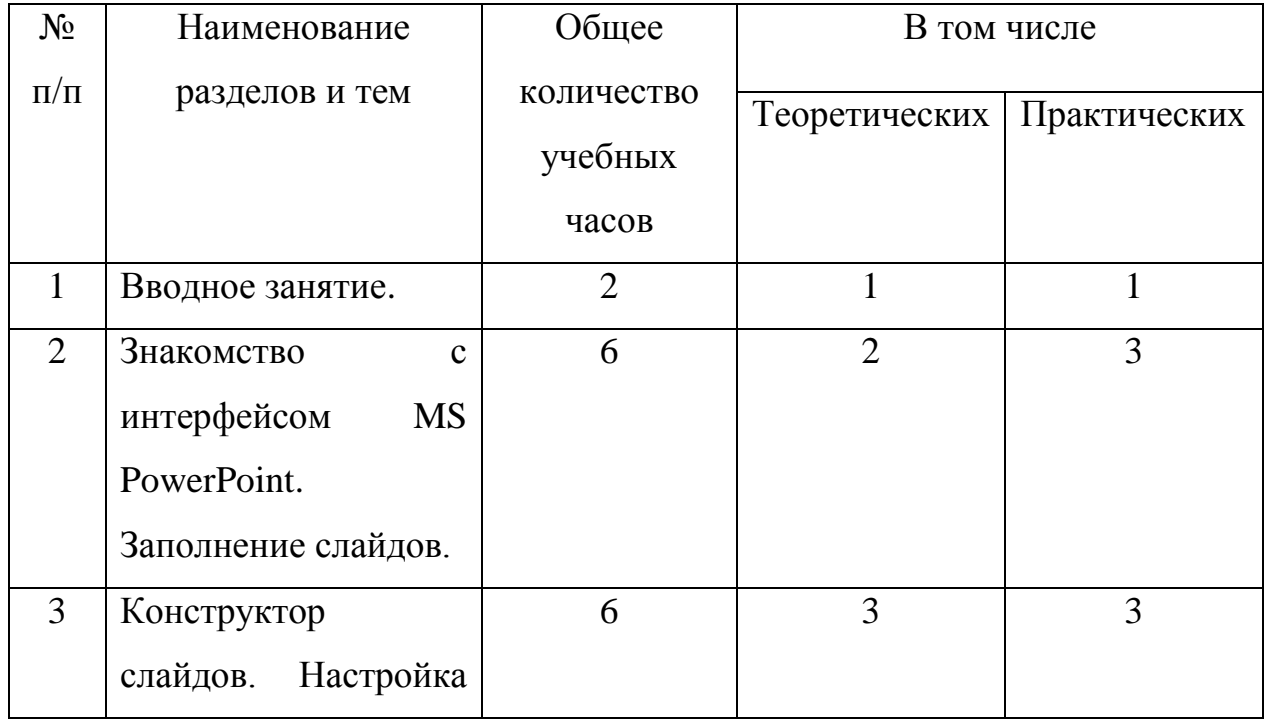

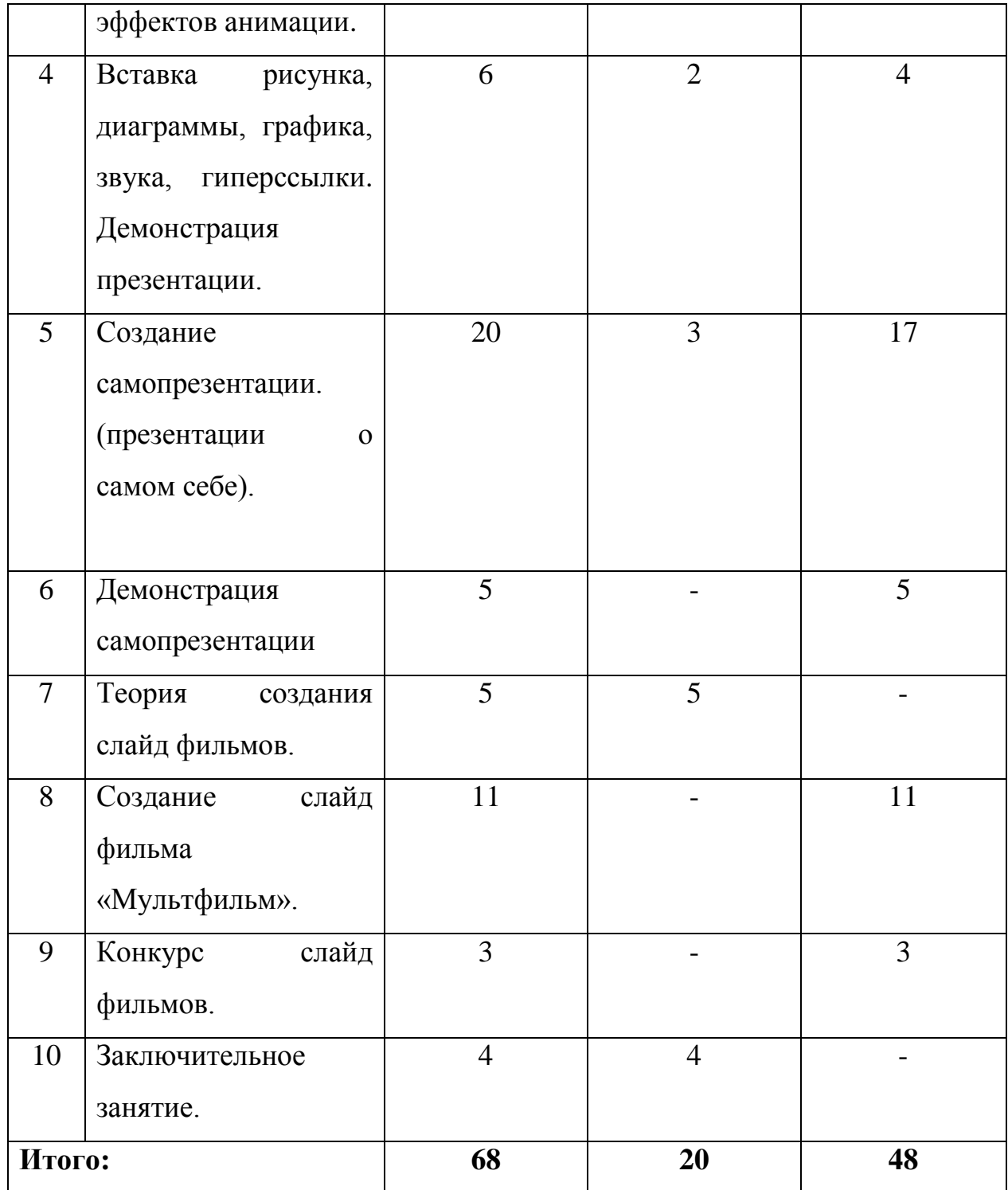

# **Содержание программы**

#### **1.Вводное занятие**.

*Теоретическая часть*. Необходимость умение в современном мире создавать презентацию. Самопрезентация, как один из этапов множества конкурсов.

*Практическая часть.* Просмотр самопрезентаций учащихся- победителей конкурсов «Ученик года», «Золушка»; самопрезентаций учителей- победителей конкурса «Учитель года», «Самый классный классный».

#### **2.Знакомство с интерфейсом MS PowerPoint. .Заполнение слайдов**

*Теоретическая часть.* Запуск программы. Ознакомление с правилами заполнения слайдов.

*Практическая часть.* Фронтальная практическая работа: знакомство с окном программы MS PowerPoint. Использование изученных правил на практике

#### **3.Конструктор слайдов. Настройка эффектов анимации.**

*Теоретическая часть.* Использование конструктора слайдов для создания презентации. Изучение правил настройки эффектов анимации.

*Практическая часть.* Применение изученного материала на практике**.**

Применение изученного материала на практике**.**

# **4.Вставка рисунка, диаграммы, графика, звука, гиперссылки. Демонстрация презентации.**

*Теоретическая часть.* Вставка рисунка, диаграммы, графика, звука, гиперссылок при создании презентации. Демонстрация презентации.

*Практическая часть.* Применение изученного материала на практике**.**

#### **5.Создание самопрезентации. (презентации о самом себе).**

*Практическая часть. Н*аучить использовать сканер для перевода информации в цифровой вид. Составление презентации о себе по изученным правилам

#### **6.Демонстрация самопрезентации.**

*Практическая часть.* Демонстрация созданных презентаций для родителей. Конкурс презентаций. Опрос по итогам 1 года.

#### **7.Теория создания слайд фильмов.**

*Теоретическая часть.* Объяснение материала по созданию слайд фильмов на примере создания слайд фильма «Мультфильм».

*Практическая часть.* Применение изученного материала на практике**.**

#### **8.Создание слайд фильма «Мультфильм».**

*Практическая часть.* Создание слайд фильмов «Мультфильм» в группах (3- 4 чел.): выбор темы, сбор информации, создание слайд фильма.

#### **9.Конкурс слайд фильмов.**

*Практическая часть.* Создание жюри из родителей учащихся. Просмотр всех созданных слайд фильмов. Выбор лучшего.

#### **10.Заключительное занятие.**

*Теоретическая часть.* Подведение итогов работы кружка за год. Разгадывание кроссвордов по теме «Компьютерные презентации»

#### **Методическое обеспечение программы.**

#### **1 год обучения.**

![](_page_4_Picture_158.jpeg)

![](_page_5_Picture_232.jpeg)

![](_page_6_Picture_218.jpeg)

# **Список необходимого оборудования.**

- 1. Кабинет, оснащенный по всем требованиям безопасности и охраны труда.
- 2. Столы 14 шт.

3. Стулья - 28 шт.

- 4. Компьютеры ( лучше ноутбуки) 25 шт.
- 5. Сканер.
- 6. Принтер.
- 7. Колонки.
- 8. Мультимедиа проектор.
- 9. Экран.
- 10.Микрофон.
- 11.Модем.
- 12.Цифровой фотоаппарат.

# **Список источников информации для учителя.**

- 1. Александр Глебко «Компьютер сводит с ума». http://www.medmedia.ru/printarticle.html
- 2. А.В. Овчаров «Информатизация образования как закономерный процесс в развитии педагогических технологий». http://aeli.altai.ru/nauka/sbornik/2000/ovcharov2.html
- 3. О.П.Окопелов «Процесс обучения в виртуальном образовательном пространстве». // Информатика и образование, 2001. №3
- 4. Кирмайер Г. Мультимедиа. М.: Малип, 1994.
- 5. Учебник (руководство) по html скачан с сайта www.instructing.ru
- 6. Электронный мультимедийный учебник по созданию презентации в PowerPoint скачан с сайта www.instructing.ru
- 7. *Дмитрий Лазарев* Презентация: Лучше один раз увидеть! М.: «Альпина Бизнес Букс», 2009. — С. 142.
- 8. *Дуг Лоу* Microsoft Office PowerPoint 2007 для "чайников" Microsoft Office PowerPoint 2007 For Dummies. — М.: «Диалектика», 2007. — С. 288.
- 9. Из опыта работы по формированию информационной среды образовательного учреждения//Информационные технологии в образовании (ИТО-2002):
- 10.Программа Intel «Путь к успеху»/ Практическое руководство.2006-2007 г
- 11.Программа Intel «Путь к успеху»/ Книга для учителя.2006-2007 г.
- 12.Программа Intel «Путь к успеху»/ «Технологии и местное сообщество».2006- 2007 г
- 13. Организация проектной деятельности школьников в рамках школьного научного общества по информатике//Российская школа и Интернет: Материалы II Всероссийской конференции. – С.-Петербург, 2002 – с.55-56.
- 14. Проектно-исследовательская деятельность школьников с использованием ИКТ//Информационные технологии в образовании (ИТО-2003): Материалы
- 15.Виват, мультимедиа!//Цифровая школьная четверть. Материалы Международного педагогического мастер-класса программы Intel «Обучение для будущего». г.Пушкин, 2003 – с.46-47
- 16.Сайты в помощь учителю информатики:
- www.klyaksa.net
- www.metod-kopilka.ru
- www.pedsovet.org
- www.uroki.net
- www.intel.ru

#### **Список источников информации для учеников.**

- 1. Электронный мультимедийный учебник по созданию презентации в PowerPoint.
- 2. Учебник (руководство) по html.
- 3. Новейшая энциклопедия персонального компьютера 2003.-М.: ОЛМА-ПРЕСС,2003.-920 с.:ил.
- 4. Денисов А. Интернет:самоучитель.- СПб.:Питер, 2000.
- 5. Денисов А. Microsoft Internet Explorer 5 : справочник.- СПб.:Питер, 2000.
- 6. Шафран Э. Создание web-страниц; Самоучитель.- СПб.:Питер, 2000.
- 7. Программа Intel «Путь к успеху»/ Практическое руководство.2006-2007 г
- 8. Программа Intel «Путь к успеху»/ «Технологии и местное сообщество».2006- 2007 г